# **Isogeny volcanoes: a computational perspective**

Andrew V. Sutherland

Massachusetts Institute of Technology

ANTS X — July 9, 2012

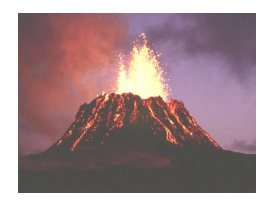

# **A volcano**

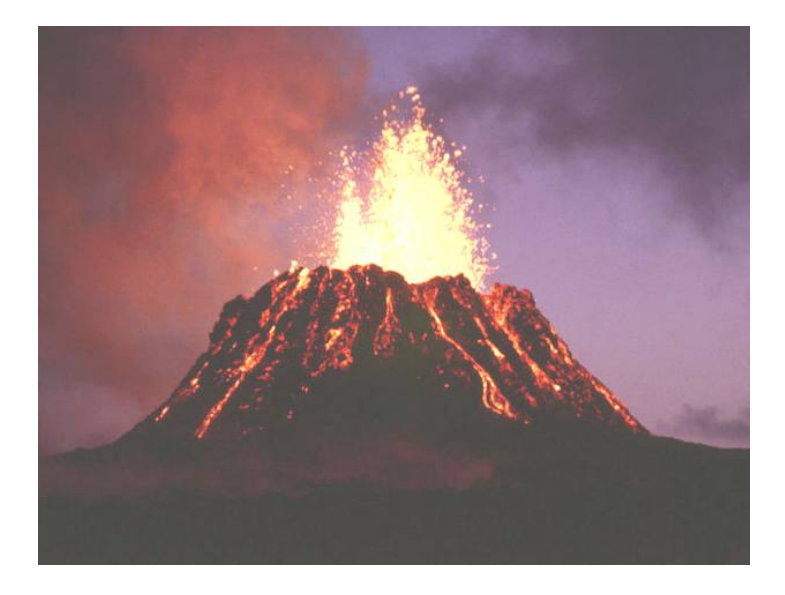

# **A volcano**

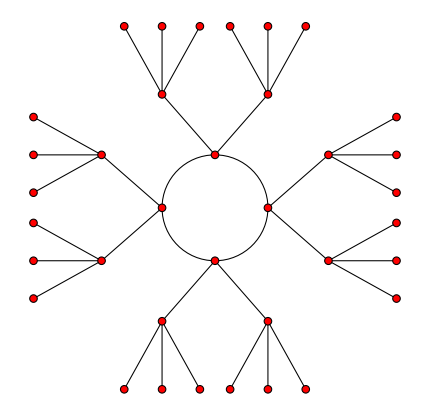

#### `**-volcanoes**

For a prime  $\ell$ , an  $\ell$ -*volcano* is a connected undirected graph whose vertices are partitioned into levels  $V_0, \ldots, V_d$ .

- **1.** The subgraph on  $V_0$  (the *surface*) is a connected regular graph of degree 0, 1, or 2.
- **2.** For  $i > 0$ , each  $v \in V_i$  has exactly one neighbor in  $V_{i-1}$ . All edges not on the surface arise in this manner.
- **3.** For  $i < d$ , each  $v \in V_i$  has degree  $\ell+1$ .

We allow self-loops and multi-edges in our graphs, but this can happen only on the surface of an  $\ell$ -volcano.

# **A 3-volcano of depth 2**

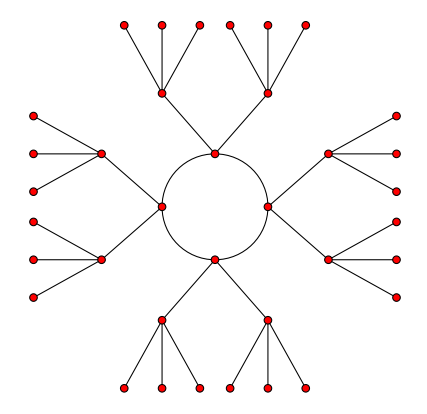

### **Elliptic curves**

An elliptic curve *E*/*k* is a smooth projective curve of genus 1 with a distinguished *k*-rational point 0.

For any field extension  $k'/k$ , the set of  $k'$ -rational points  $E(k')$  forms an abelian group with identity element 0.

When the characteristic of *k* is not 2 or 3 (which we assume for convenience) we may define *E* with an equation of the form

$$
y^2 = x^3 + Ax + B,
$$

where  $A, B \in k$ .

#### *j***-invariants**

The  $\bar{k}$ -isomorphism classes of elliptic curves  $E/k$  are in bijection with the field *k*. For  $E\colon y^2 = x^3 + Ax + B$ , the *j-invariant* of  $E$  is

$$
j(E) = j(A, B) = 1728 \frac{4A^3}{4A^3 + 27B^2} \in k.
$$

The *j*-invariants  $j(0, B) = 0$  and  $j(A, 0) = 1728$  are special. They correspond to elliptic curves with extra automorphisms.

For  $j_0 \notin \{0, 1728\}$ , we have  $j_0 = j(A, B)$ , where

 $A = 3j_0(1728 - j_0)$  and  $B = 2j_0(1728 - j_0)^2$ .

Note that  $j(E_1) = j(E_2)$  does not necessarily imply that  $E_1$  and  $E_2$ are isomorphic over  $k$ , but they must be isomorphic over  $\overline{k}$ .

## `**-isogenies**

An *isogeny*  $\phi$ :  $E_1 \rightarrow E_2$  is a morphism of elliptic curves, a rational map that fixes the point 0.

It induces a group homomorphism  $\phi\colon E_1(\bar k)\to E_2(\bar k).$ If  $\phi$  is nonzero then it has a finite kernel. Every finite subgroup of  $E_1(\bar{k})$  is the kernel of an isogeny.

### `**-isogenies**

An *isogeny*  $\phi$ :  $E_1 \rightarrow E_2$  is a morphism of elliptic curves. a rational map that fixes the point 0.

It induces a group homomorphism  $\phi\colon E_1(\bar k)\to E_2(\bar k).$ If  $\phi$  is nonzero then it has a finite kernel. Every finite subgroup of  $E_1(\bar{k})$  is the kernel of an isogeny.

The *degree* of an isogeny is its degree as a rational map. For a nonzero *separable* isogeny,  $\deg \phi = |\ker \phi|$ .

We are interested in isogenies of prime degree  $\ell \neq \text{char } k$ , which are necessarily separable isogenies with cyclic kernels.

The *dual isogeny*  $\hat{\phi}$ :  $E_2 \rightarrow E_1$  has the same degree  $\ell$  as  $\phi$ , and

$$
\phi \circ \hat{\phi} = \hat{\phi} \circ \phi = [\ell]
$$

is the *multiplication-by-l* map.

# **The** *l***-torsion subgroup**

For  $\ell \neq \text{char}(k)$ , the  $\ell$ -torsion subgroup

```
E[\ell] = \{ P \in E(\bar{k}) : \ell P = 0 \}
```
is isomorphic to  $\mathbb{Z}/\ell\mathbb{Z} \times \mathbb{Z}/\ell\mathbb{Z}$  and thus contains  $\ell + 1$  cyclic subgroups of order  $\ell$ , each of which is the kernel of an  $\ell$ -isogeny.

These  $\ell$ -isogenies are not necessarily defined over  $k$ .

An  $\ell$ -isogeny is defined over  $k$  (and has image defined over  $k$ ) if and only if its kernel is Galois-invariant.

The number of Galois-invariant order- $\ell$  subgroups of  $E[\ell]$  is either  $0, 1, 2$ , or  $\ell + 1$ .

### **The modular equation**

Let  $j: \mathbb{H} \to \mathbb{C}$  be the classical modular function.

For any  $\tau \in \mathbb{H}$ , the values  $j(\tau)$  and  $j(\ell \tau)$  are the *j*-invariants of elliptic curves over  $\mathbb C$  that are  $\ell$ -isogenous.

The minimal polynomial  $\Phi_{\ell}(Y)$  of the function  $j(\ell z)$  over  $\mathbb{C}(j)$ has coefficients that are actually integer polynomials of *j*(*z*).

Replacing  $j(z)$  with *X* yields the *modular polynomial*  $\Phi_{\ell} \in \mathbb{Z}[X, Y]$ that parameterizes pairs of  $\ell$ -isogenous elliptic curves  $E/\mathbb{C}$ :

 $\Phi_{\ell}\big(j(E_1), j(E_2)\big) = 0 \quad \Longleftrightarrow \quad j(E_1) \text{ and } j(E_2) \text{ are } \ell\text{-isogenous}.$ 

This moduli interpretation remains valid over any field of characteristic not  $\ell$ .

 $\Phi_{\ell}(X, Y) = 0$  is a defining equation for the affine modular curve  $Y_0(\ell) = \Gamma_0(\ell) \setminus \mathbb{H}$ .

# **The graph of** *l*-isogenies

#### **Definition**

The  $\ell$ -isogeny graph  $G_{\ell}(k)$  has vertex set  $\{j(E) : E/k\} = k$ and edges  $(i_1, i_2)$  for each root  $i_2 \in k$  of  $\Phi_{\ell}(i_1, Y)$  (with multiplicity).

Except for  $j \in \{0, 1728\}$ , the in-degree of each vertex of  $G_\ell$  is equal to its out-degree. Thus  $G_{\ell}$  is a bi-directed graph on  $k\setminus\{0, 1728\}$ , which we may regard as an undirected graph.

Note that we have an infinite family of graphs  $G_{\ell}(k)$  with vertex set  $k$ , one for each prime  $\ell \neq \text{char}(k)$ .

# **Ordinary and supersingular curves**

For an elliptic curve  $E/k$  with  $char(k) = p$  we have

$$
E[p] \simeq \begin{cases} \mathbb{Z}/p\mathbb{Z} & \text{(ordinary)}, \\ \{0\} & \text{(supersingular)}. \end{cases}
$$

For isogenous elliptic curves  $E_1 \sim E_2$ , either both are ordinary or both are supersingular. Thus the each isogeny graph  $G_\ell$  decomposes into ordinary and supersingular components.

This has cryptographic applications; see [Charles-Lauter-Goren 2008], for example.

# **Ordinary and supersingular curves**

For an elliptic curve  $E/k$  with  $char(k) = p$  we have

 $E[p] \simeq$  $\sqrt{ }$ Z/*p*Z (*ordinary*), {0} (*supersingular*).

For isogenous elliptic curves  $E_1 \sim E_2$ , either both are ordinary or both are supersingular. Thus the each isogeny graph  $G_\ell$  decomposes into ordinary and supersingular components.

Every supersingular curve is defined over  $\mathbb{F}_{p^2}$ . Thus the supersingular components of  $G_{\ell}(\mathbb{F}_{p^2})$  are regular graphs of degree  $\ell + 1.$ 

In fact,  $G_{\ell}(\mathbb{F}_{p^2})$  has just one supersingular component, and it is a *Ramanujan graph* [Pizer 1990].

This has cryptographic applications; see [Charles-Lauter-Goren 2008], for example.

# **Endomorphism rings**

Isogenies from an elliptic curve *E* to itself are *endomorphisms*. They form a ring End(*E*) under composition and point addition.

We always have  $\mathbb{Z} \subseteq \text{End}(E)$ , due to scalar multiplication maps. If  $\mathbb{Z} \subseteq \text{End}(E)$ , then *E* has *complex multiplication* (CM).

For an elliptic curve *E* with complex multiplication:

 $\text{End}(E) \simeq$ ( order in an imaginary quadratic field (ordinary), order in a quaternion algebra (supersingular).

Every elliptic curve over a finite field  $\mathbb{F}_q$  has CM, since if E is ordinary then the *Frobenius endomorphism*  $\pi_E(x, y) = (x^q, y^q)$  does not lie in  $\mathbb Z.$ 

### **Horizontal and vertical isogenies**

Let  $\varphi: E_1 \to E_2$  by an  $\ell$ -isogeny of ordinary elliptic curves with CM. Let  $\text{End}(E_1) \simeq \mathcal{O}_1 = [1, \tau_1]$  and  $\text{End}(E_2) \simeq \mathcal{O}_2 = [1, \tau_2]$ .

Then  $\ell \tau_2 \in \mathcal{O}_1$  and  $\ell \tau_1 \in \mathcal{O}_2$ .

Thus one of the following holds:

- $\triangleright$   $\mathcal{O}_1 = \mathcal{O}_2$ , in which case  $\varphi$  is *horizontal*;
- $\triangleright$   $[O_1 : O_2] = \ell$ , in which case  $\varphi$  is *descending*;
- $\triangleright$   $[O_2 : O_1] = \ell$ , in which case  $\varphi$  is *ascending*.

In the latter two cases we say that  $\varphi$  is a *vertical* isogeny.

### **The theory of complex multiplication**

Let  $E/k$  have  $\text{End}(E) \simeq \mathcal{O} \subset K = \mathbb{Q}(\sqrt{k})$  $(D)$ , with  $D =$  disc K.

For each invertible  $\mathcal{O}$ -ideal a, the a-torsion subgroup

 $E[\mathfrak{a}] = \{ P \in E(\bar{k}) : \alpha(P) = 0 \text{ for all } \alpha \in \mathfrak{a} \}$ 

is the kernel of an isogeny  $\varphi_{\mathfrak{a}} \colon E \to E'$  of degree  $N(\mathfrak{a}) = [\mathcal{O} : \mathfrak{a}].$ We necessarily have  $\mathrm{End}(E)\simeq \mathrm{End}(E'),$  so  $\varphi_\mathfrak{a}$  is **horizontal**.

If a is principal, then  $E' \simeq E$ . This induces a  $cl(\mathcal{O})$ -action on the set.

 $Ell_{\mathcal{O}}(k) = \{i(E) : E/k \text{ with } End(E) \simeq \mathcal{O}\}.$ 

This action is faithful and transitive; thus  $Ell_{\mathcal{O}}(k)$  is a principal homogeneous space, a *torsor*, for  $cl(\mathcal{O})$ .

One can decompose horizontal isogenies of large prime degree into an equivalent sequence of isogenies of small prime degrees, which makes them **easy to compute**; see [Bröker-Charles-Lauter 2008, Jao-Souhkarev ANTS IX].

### **Horizontal isogenies**

Every horizontal  $\ell$ -isogeny arises from the action of an invertible  $\mathcal{O}$ -ideal Lof norm  $\ell$ 

If  $\ell | [\mathcal{O}_K : \mathcal{O}]$ , no such l exists; if  $\ell \nmid [\mathcal{O}_K : \mathcal{O}]$ , then there are

$$
1 + \left(\frac{D}{\ell}\right) = \begin{cases} 0 & \text{ \ell is inert in } K, \\ 1 & \text{ \ell is ramified in } K, \\ 2 & \text{ \ell splits in } K, \end{cases}
$$

such  $\ell$ -isogenies.

In the split case,  $(\ell) = \mathfrak{l} \cdot \bar{\mathfrak{l}}$ , and the *l*-orbits partition  $Ell_{\mathcal{O}}(k)$  into cycles corresponding to the cosets of  $\langle |I|\rangle$  in cl $(\mathcal{O})$ .

#### **Vertical isogenies**

Let  $\mathcal O$  be an imaginary quadratic order with discriminant  $D_{\mathcal O} < -4$ , and let  $\mathcal{O}' = \mathbb{Z} + \ell \mathcal{O}$  be the order of index  $\ell$  in  $\mathcal{O}$ .

The map that sends each invertible  $\mathcal{O}'$ -ideal a to the (invertible)  $\mathcal O$ -ideal  $\mathfrak a\mathcal O$  preserves norms and induces a surjective homomorphism

 $\phi: \text{cl}(\mathcal{O}') \to \text{cl}(\mathcal{O})$ 

compatible with the class group actions on  $Ell_{\mathcal{O}}(k)$  and  $Ell_{\mathcal{O}'}(k)$ .

It follows that each  $j(E') \in Ell_{\mathcal{O}'}(k)$  has a unique  $\ell$ -isogenous "parent"  $j(E)$  in Ell $\mathcal{O}(k)$ , and every vertical isogeny must arise in this way.

The "children" of  $j(E)$  correspond to a coset of the kernel of  $\phi$ , which is a cyclic of order  $\ell - (\frac{D_{\mathcal{O}}}{\ell})$ , generated by the class of an invertible  $\mathcal{O}'$ -ideal with norm  $\ell^2$ .

#### **Ordinary elliptic curves over finite fields**

Let *E*/F*<sup>q</sup>* be an ordinary elliptic curve with *trace of Frobenius*

 $t = \text{tr } \pi_F = q + 1 - \#E(\mathbb{F}_q).$ 

Then  $\pi_E^2 - t \pi_E + q = 0$  and we have the *norm equation* 

$$
4q = t^2 - v^2 D,
$$

where *D* is the (fundamental) discriminant of the imaginary quadratic  $\textsf{field } K = \mathbb{Q}(\sqrt{t^2-4q}) \simeq \textsf{End}(E) \otimes \mathbb{Q}$  and  $v = [\mathcal{O}_K : \mathbb{Z}[\pi_E]].$  We have

 $\mathbb{Z}[\pi_F] \subseteq \text{End}(E) \subseteq \mathcal{O}_K$ .

Thus  $[O_K : End(E)]$  divides *v*; this holds for any *E* with trace *t*. If we define  $Ell_t(\mathbb{F}_q) = \{j(E) : E/\mathbb{F}_q \text{ with } \text{tr } \pi_E = t\},\$ 

$$
\mathrm{Ell}_t(\mathbb{F}_q)=\bigcup_{\mathbb{Z}[\pi_E]\subseteq\mathcal{O}\subseteq\mathcal{O}_K}\mathrm{Ell}_{\mathcal{O}}(\mathbb{F}_q).
$$

#### **The main theorem**

#### **Theorem (Kohel)**

Let *V* be an ordinary connected component of  $G_{\ell}(\mathbb{F}_q)$  that does not *contain* 0, 1728. Then *V* is an  $\ell$ -volcano in which the following hold:

 $(i)$  Vertices in level  $V_i$  all have the same endomorphism ring  $\mathcal{O}_i$ .

(ii) 
$$
\ell \nmid [\mathcal{O}_K : \mathcal{O}_0]
$$
, and  $[\mathcal{O}_i : \mathcal{O}_{i+1}] = \ell$ .

- (iii) *The subgraph on*  $V_0$  *has degree*  $1 + (\frac{D}{\ell})$ *, where*  $D = \text{disc}(\mathcal{O}_0)$ *.*
- $\mathsf{p}(\mathbf{iv})$   $\mathsf{If}(\frac{D}{\ell}) \geq 0$  then  $|V_0|$  is the order of  $[\mathfrak{l}]$  in  $\text{cl}(\mathcal{O}_0)$ *.*
- (v) The depth of V is  $\mathrm{ord}_{\ell}(v)$ , where  $4q = t^2 v^2D$ .

The term *volcano* is due to Fouquet and Morain (ANTS V).

# **Applications**

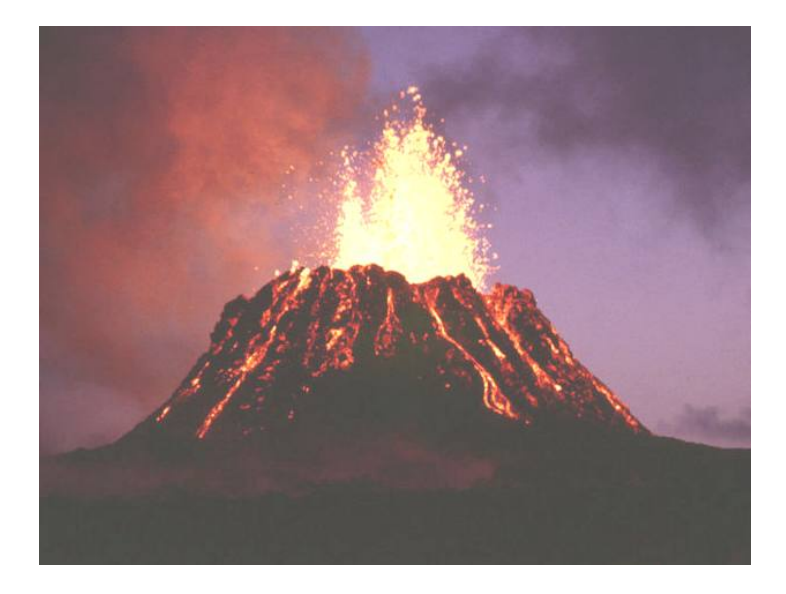

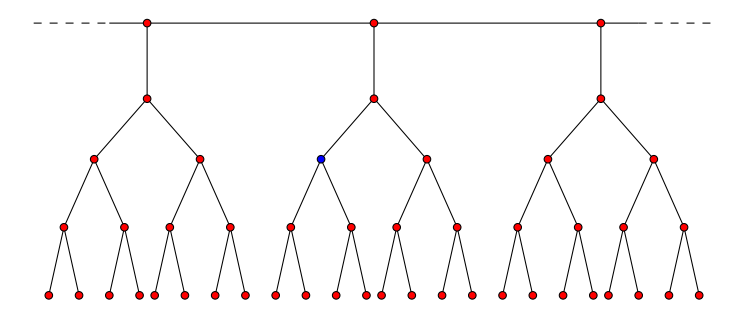

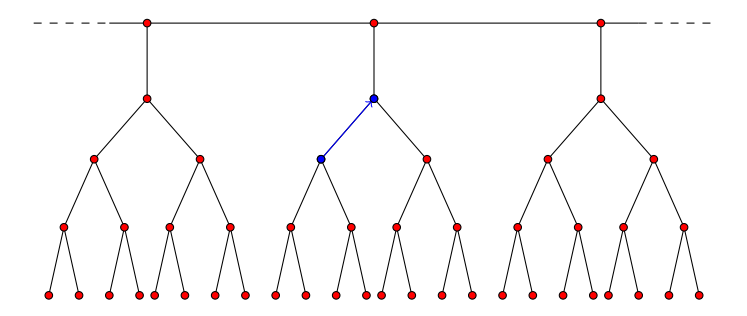

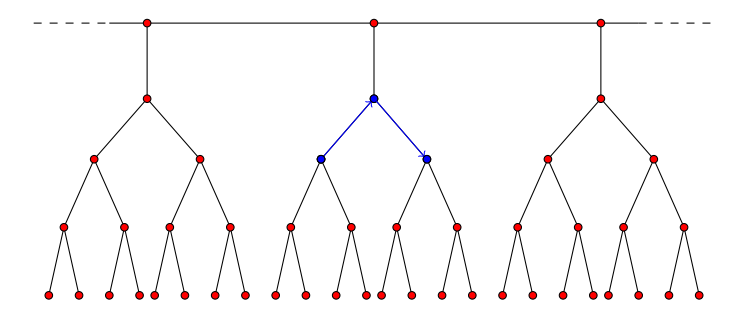

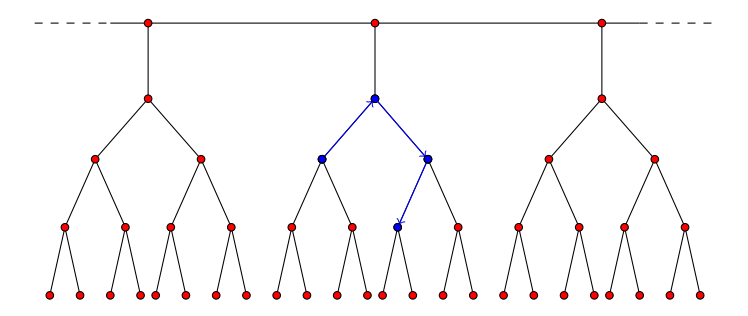

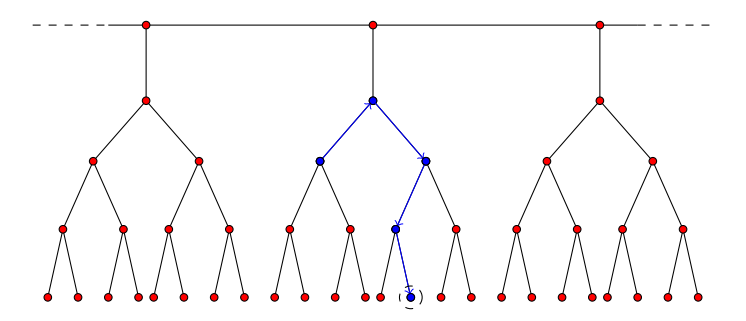

Curves on the floor necessarily have cyclic rational  $\ell$ -torsion. This is useful, for example, when constructing Edwards curves with the CM method [Morain 2009].

#### **Finding a shortest path to the floor**

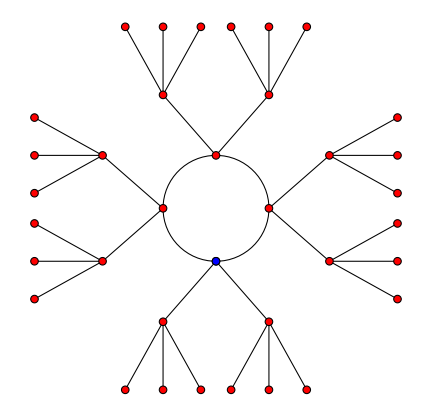

#### **Finding a shortest path to the floor**

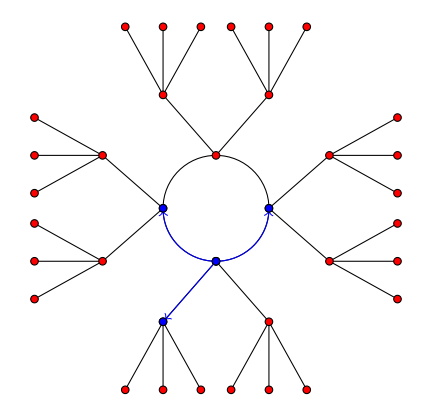

#### **Finding a shortest path to the floor**

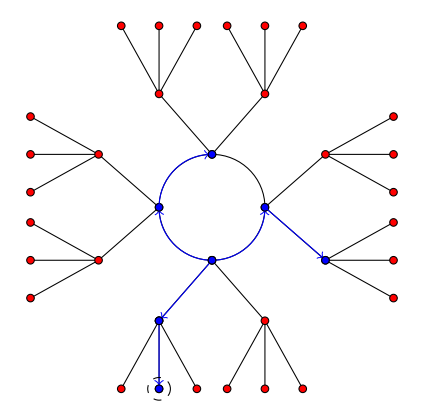

We now know that we are 2 levels above the floor.

# **Application: identifying supersingular curves**

The equation  $4q = t^2 - v^2D$  implies that each ordinary component of *G*<sub> $\ell$ </sub>( $\mathbb{F}_q$ ) is an  $\ell$ -volcano of depth less than log<sub> $\ell$ </sub>  $\sqrt{4q}$ .

Given  $j(E) \in \mathbb{F}_{p^2}$ , if we cannot find a shortest path to the floor in  $G_2(\mathbb{F}_{p^2})$  within  $\lceil \log_2 p \rceil$  steps, then  $E$  **must be supersingular**.

Conversely, if *E* is supersingular, our attempt to find the floor must fail, since every vertex in the supersingular component has degree  $\ell + 1$ .

# **Application: identifying supersingular curves**

The equation  $4q = t^2 - v^2D$  implies that each ordinary component of *G*<sub> $\ell$ </sub>( $\mathbb{F}_q$ ) is an  $\ell$ -volcano of depth less than log<sub> $\ell$ </sub>  $\sqrt{4q}$ .

Given  $j(E) \in \mathbb{F}_{p^2}$ , if we cannot find a shortest path to the floor in  $G_2(\mathbb{F}_{p^2})$  within  $\lceil \log_2 p \rceil$  steps, then  $E$  **must be supersingular**.

Conversely, if *E* is supersingular, our attempt to find the floor must fail, since every vertex in the supersingular component has degree  $\ell + 1$ .

This yields a (probabilistic) algorithm to determine supersingularity in  $\tilde{O}(n^3)$  time, where  $n = \log p$ , improving the  $\tilde{O}(n^4)$  complexity of the best previously known algorithms.

Moreover, the expected running time on a random elliptic curve is  $\tilde{O}(n^2)$ , matching the complexity of the best *Monte Carlo* algorithms, and faster in practice.

See [S 2012] for details.

# **Application: computing endomorphism rings**

Given an ordinary elliptic curve  $E/\mathbb{F}_q$ , if we compute the Frobenius trace  $t$  and put  $4q = t^2 - v^2 D,$  we can determine  $\mathcal{O} \simeq \mathrm{End}(E)$  by determining  $u = [\mathcal{O}_K : \mathcal{O}]$ , which must divide *v*.

It suffices to determine the level of  $j(E)$  in its  $\ell$ -volcano for  $\ell |v$ .

**Problem**: when  $\ell$  is large it is not feasible to compute  $\Phi_{\ell}$ , nor is it feasible to directly compute a **vertical**  $\ell$ -isogeny.

See [Bisson-S 2011] and [Bisson 2011] for more details.

# **Application: computing endomorphism rings**

Given an ordinary elliptic curve  $E/\mathbb{F}_q$ , if we compute the Frobenius trace  $t$  and put  $4q = t^2 - v^2 D,$  we can determine  $\mathcal{O} \simeq \mathrm{End}(E)$  by determining  $u = [\mathcal{O}_K : \mathcal{O}]$ , which must divide *v*.

It suffices to determine the level of  $j(E)$  in its  $\ell$ -volcano for  $\ell |v$ .

**Problem**: when  $\ell$  is large it is not feasible to compute  $\Phi_{\ell}$ , nor is it feasible to directly compute a **vertical**  $\ell$ -isogeny.

**Solution**: we may determine the primes  $\ell | u$  by finding *smooth relations* that hold in  $\text{cl}((v/\ell)^2 D)$  but not in  $\text{cl}(\ell^2 D)$  and evaluating the corresponding **horizontal** isogenies (and similarly for  $\ell^e$ )

This yields a probabilistic algorithm to compute End(*E*) with √ subexponential expected running time *L*[1/2, 3/2], under GRH..

See [Bisson-S 2011] and [Bisson 2011] for more details.

#### **Example**

Let  $q = 2^{320} + 261$  and suppose tr  $\pi_E = t$ , where *t* = 2306414344576213633891236434392671392737040459558.

Then  $4q = t^2 - v^2D$ , where  $D = -147759$  and  $v = 2^2p_1p_2$  with

*p*<sup>1</sup> = 16447689059735824784039, *p*<sup>2</sup> = 71003976975490059472571.

For  $D_1 = 2^4 p_2^2 D$ , and  $D_1' = p_1^2 D$ , the relation

 $\{\frak{p}_5, \frak{p}_{19}^2, \bar{\frak{p}}_{23}^{210}, \frak{p}_{29}, \frak{p}_{31}, \bar{\frak{p}}_{41}^{145}, \frak{p}_{139}, \bar{\frak{p}}_{149}, \frak{p}_{167}, \bar{\frak{p}}_{191}, \bar{\frak{p}}_{251}^6, \frak{p}_{269}, \bar{\frak{p}}_{587}^7, \bar{\frak{p}}_{643}\}$ 

holds in  $\text{cl}(D_1)$  but not in  $\text{cl}(D_1')$  (p $_\ell$  is an ideal of norm  $\ell$ ). For  $D_2 = 2^4 p_1^2 D$ , and  $D_2' = p_2^2 D$ , the relation

 $\{\frak{p}_{11},\bar{\frak{p}}_{13}^{576},\frak{p}_{23}^2,\bar{\frak{p}}_{41},\bar{\frak{p}}_{47},\frak{p}_{83},\frak{p}_{101},\bar{\frak{p}}_{197}^{28},\bar{\frak{p}}_{307}^3,\frak{p}_{317},\bar{\frak{p}}_{419},\frak{p}_{911}\}$ 

holds in  $cl(D_2)$  but not in  $cl(D'_2)$ .

### **Constructing elliptic curves with the CM method**

Let O be an imaginary quadratic order with discriminant *D*. The *Hilbert class polynomial*  $H_D \in \mathbb{Z}[X]$  is defined by

$$
H_D(X) = \prod_{j \in \text{Ell}_\mathcal{O}(\mathbb{C})} (X - j).
$$

Equivalently, it is the minimal polynomial of  $j(\mathcal{O})$  over  $K = \mathbb{Q}(\sqrt{2})$ *D*). The field  $K_{\mathcal{O}} = K(j(\mathcal{O}))$  is the *ring class field* for  $\mathcal{O}$ .

One can also construct supersingular curves with Hilbert class polynomials; see [Bröker 2008].
#### **Constructing elliptic curves with the CM method**

Let O be an imaginary quadratic order with discriminant *D*. The *Hilbert class polynomial*  $H_D \in \mathbb{Z}[X]$  is defined by

$$
H_D(X) = \prod_{j \in \text{Ell}_\mathcal{O}(\mathbb{C})} (X - j).
$$

Equivalently, it is the minimal polynomial of  $j(\mathcal{O})$  over  $K = \mathbb{Q}(\sqrt{2})$ *D*). The field  $K_{\mathcal{O}} = K(j(\mathcal{O}))$  is the *ring class field* for  $\mathcal{O}$ .

If *q* splits completely in  $K_{\mathcal{O}}$ , then  $H_D(X)$  splits completely in  $\mathbb{F}_q[X]$ , and every root of  $H<sub>D</sub>$  is the *j*-invariant of an elliptic curve  $E/\mathbb{F}_q$  with  $N = q + 1 - t$  points, where  $4q = t^2 - v^2D$ .

Every ordinary elliptic curve  $E/\mathbb{F}_q$  can be constructed in this way, but computing  $H_D$  becomes quite difficult as  $|D|$  grows.

The size of  $H_D$  is  $O(|D|\log|D|)$  bits, exponential in  $\log q$ .

One can also construct supersingular curves with Hilbert class polynomials; see [Bröker 2008].

### **Application: computing Hilbert class polynomials**

The CRT approach to computing  $H_D(X)$ , as described in [Belding-Bröker-Enge-Lauter ANTX VIII] and [S 2011].

- **1.** Select a sufficiently large set of primes of the form  $4p = t^2 v^2D$ .
- **2.** For each prime *p*, compute  $H_D$  mod *p* as follows:
	- **a.** Generate random curves  $E/\mathbb{F}_p$  until  $\#E = p + 1 t$ .
	- **b.** Use volcano climbing to find  $E' \sim E$  with  $\text{End}(E') \simeq \mathcal{O}$ .
	- **c.** Enumerate  $Ell_{\mathcal{O}}(\mathbb{F}_p)$  by applying the  $cl(\mathcal{O})$ -action to  $j(E')$ .
	- **d.** Compute  $\prod_{j \in \text{Ell}_{\mathcal{O}}(\mathbb{F}_p)} (X j) = H_D(X) \text{ mod } p$ .
- **3.** Use the CRT to recover  $H_D$  over  $\mathbb{Z}$  (or mod q via the explicit CRT).

Under the GRH, the expected running time is  $O(|D|\log^{5+\epsilon}|D|)$ , quasi-linear in the size of  $H_D$ .

One can similarly compute other types of class polynomials [Enge-S ANTS IX].

## **Using a polycyclic presentation**

For  $D = -79447$ ,  $cl(D)$  is cyclic of order  $h(D) = 100$ . It is generated by the class of an ideal  $a_{19}$  with norm 19.

## **Using a polycyclic presentation**

For  $D = -79447$ ,  $cl(D)$  is cyclic of order  $h(D) = 100$ . It is generated by the class of an ideal  $a_{19}$  with norm 19.

But cl(*D*) is also generated by the classes of ideals  $a_2$  and  $a_{13}$  with norms 2 and 13. The classes  $[a_2]$  and  $[a_{13}]$  have orders 20 and 50 and thus are not independent in  $\text{cl}(\mathcal{O}),$  in fact  $[\mathfrak{a}_{13}]^5=[\mathfrak{a}_2]^{18}.$ 

Nevertheless, every element of cl(*D*) can uniquely represented as

 $[\mathfrak{a}_2]^{e_2}[\mathfrak{a}_{13}]^{e_{13}},$ 

with  $0 \leq e_2 < 20$  and  $0 \leq e_{13} < 5$ .

In general, any sequence of generators for a finite abelian group *G* determines a *polycyclic presentation* for *G*.

## **Using a polycyclic presentation**

For  $D = -79447$ ,  $cl(D)$  is cyclic of order  $h(D) = 100$ . It is generated by the class of an ideal  $a_{19}$  with norm 19.

But cl(*D*) is also generated by the classes of ideals  $a_2$  and  $a_{13}$  with norms 2 and 13. The classes  $[a_2]$  and  $[a_{13}]$  have orders 20 and 50 and thus are not independent in  $\text{cl}(\mathcal{O}),$  in fact  $[\mathfrak{a}_{13}]^5=[\mathfrak{a}_2]^{18}.$ 

Nevertheless, every element of cl(*D*) can uniquely represented as

 $[\mathfrak{a}_2]^{e_2}[\mathfrak{a}_{13}]^{e_{13}},$ 

with  $0 \leq e_2 < 20$  and  $0 \leq e_{13} < 5$ .

In general, any sequence of generators for a finite abelian group *G* determines a *polycyclic presentation* for *G*.

Using the polycyclic presentation  $([\mathfrak{a}_2], [\mathfrak{a}_{13}])$  to enumerate  $Ell_{\mathcal{O}}(\mathbb{F}_p)$  is **100 times faster** than using  $([\mathfrak{a}_{19}])$ .

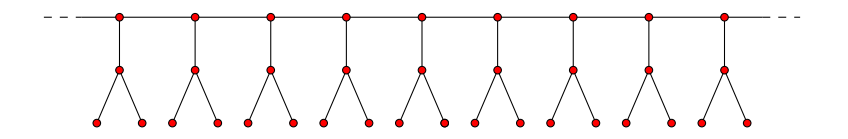

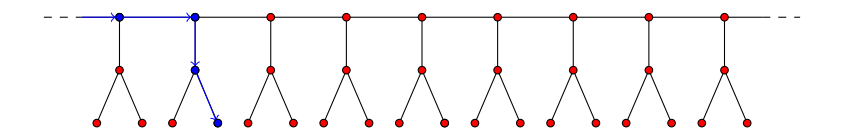

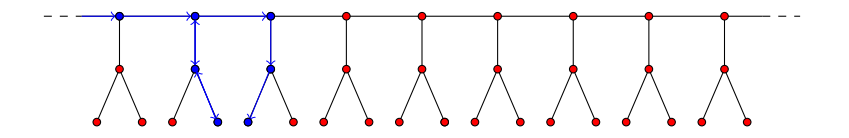

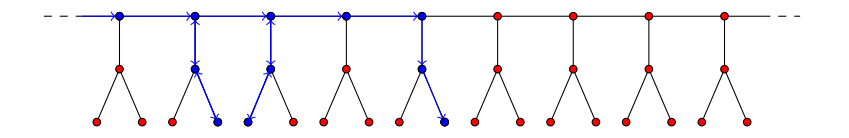

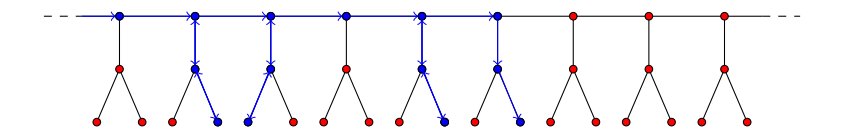

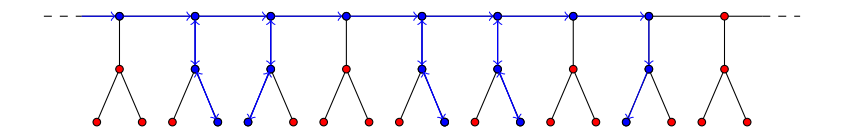

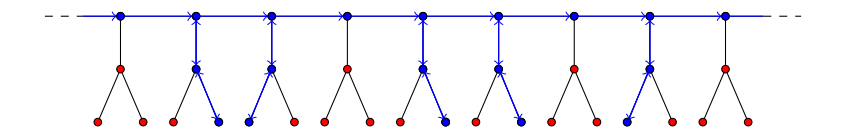

For particularly deep volcanoes, one may prefer to use a pairing-based approach; see [Ionica-Joux ANTS IX].

#### **Computational results**

The CRT method has been used to compute  $H_D(X)$  with  $|D| > 10^{13},$ and using alternative class polynomials, with  $|D| > 10^{15}$ (for comparison, the previous record was  $|D| \approx 10^{10}$ ).

When  $cl(\mathcal{O})$  is composite (almost always the case), one can accelerate the CM method by decomposing the ring class field [Hanrot-Morain 2001, Enge-Morain 2003].

Combining this idea with the CRT approach has made CM constructions with  $|D| > 10^{16}$  possible [S 2012].

#### **Application: computing modular polynomials**

We can also use a CRT approach to compute  $\Phi_{\ell}(X, Y)$ [Bröker-Lauter-S 2012].

- **1.** Select a sufficiently large set of primes of the form  $4p = t^2 - \ell^2 v^2 D$  with  $\ell \nmid v, p \equiv 1 \bmod \ell$ , and  $h(D) > \ell + 1$ .
- **2.** For each prime *p*, compute  $\Phi$  mod *p* as follows:
	- **a.** Compute  $Ell_{\mathcal{O}}(\mathbb{F}_p)$  using  $H_D \text{ mod } p$ .
	- **b.** Map the  $\ell$ -volcanoes intersecting Ell<sub> $O(\mathbb{F}_p)$  (without using  $\Phi_{\ell}$ ).</sub>
	- **c.** Interpolate  $\Phi_{\ell}(X, Y)$  mod *p*.
- **3.** Use the CRT to recover  $\Phi_{\ell}$  over  $\mathbb{Z}$  (or mod *q* via the explicit CRT).

Under the GRH, the expected running time is  $O(\ell^3 \log^{3+\epsilon} \ell)$ , quasi-linear in the size of  $\Phi_{\ell}$ .

We can similarly compute modular polynomials for other modular functions. One can also use a CRT approach to compute  $\Phi_N$  for composite *N* [Ono-S in prog].

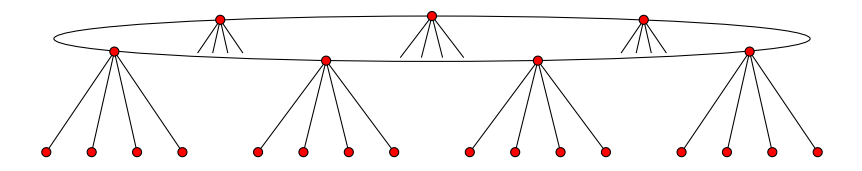

Example General requirements  $\ell = 5$ ,  $p = 4451$ ,  $D = -151$ 

 $2 - v^2 \ell^2 D$ ,  $p \equiv 1 \text{ mod } \ell$ 

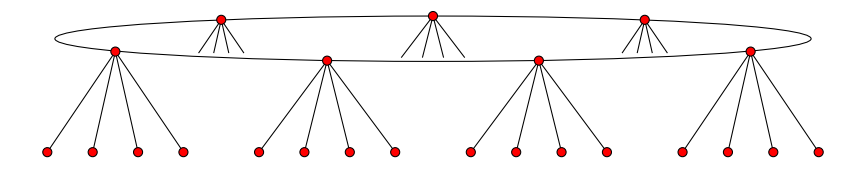

Example General requirements  $\ell = 5$ ,  $p = 4451$ ,  $D = -151$  $t = 52, v = 2, h(D) = 7$ 

 $2 - v^2 \ell^2 D$ ,  $p \equiv 1 \text{ mod } \ell$  $\frac{D}{\ell}$ ) = 1, *h*(*D*)  $\geq \ell + 2$ 

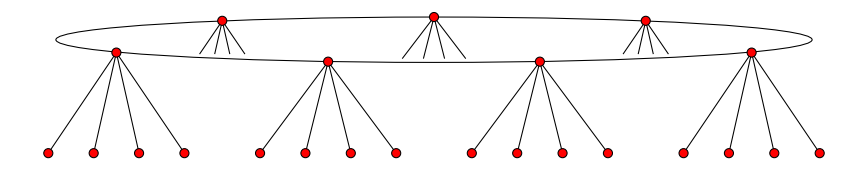

Example General requirements  $\ell = 5$ ,  $p = 4451$ ,  $D = -151$  $t = 52, v = 2, h(D) = 7$ 

 $2 - v^2 \ell^2 D$ ,  $p \equiv 1 \text{ mod } \ell$  $\frac{D}{\ell}$ ) = 1, *h*(*D*)  $\geq \ell + 2$ 

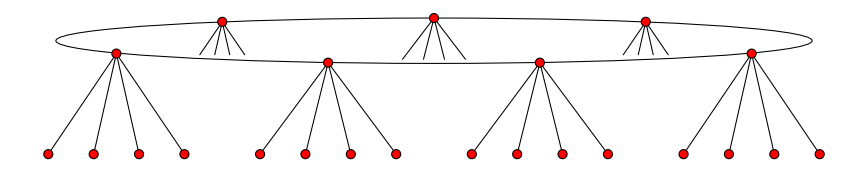

1. Find a root of  $H_D(X)$ 

Example General requirements  $\ell = 5$ ,  $p = 4451$ ,  $D = -151$  $t = 52, \quad v = 2, \quad h(D) = 7$ 

 $2 - v^2 \ell^2 D$ ,  $p \equiv 1 \text{ mod } \ell$  $\frac{D}{\ell}$ ) = 1, *h*(*D*)  $\geq \ell + 2$ 

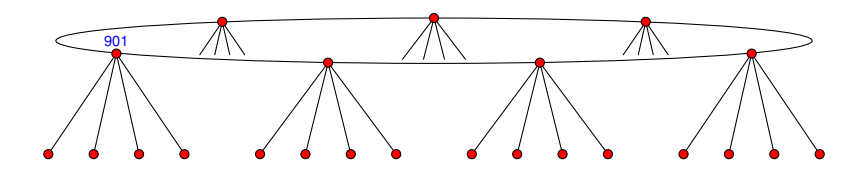

1. Find a root of  $H_D(X)$ : 901

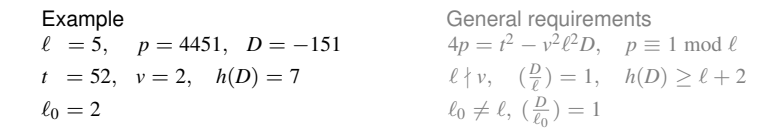

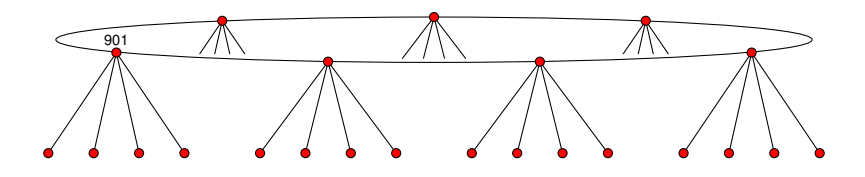

2. Enumerate surface using the action of  $\alpha_{\ell_0}$ 

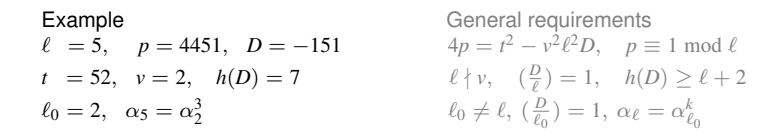

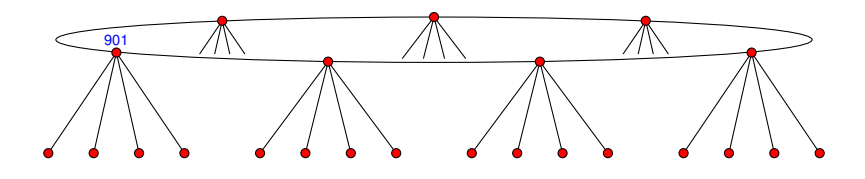

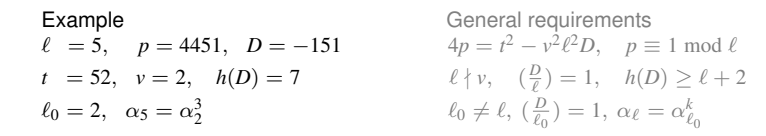

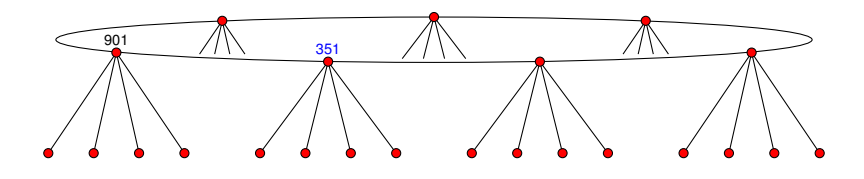

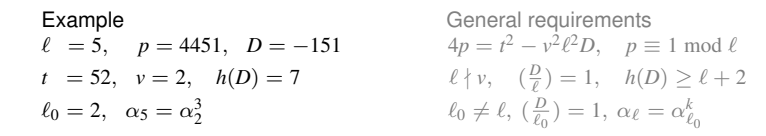

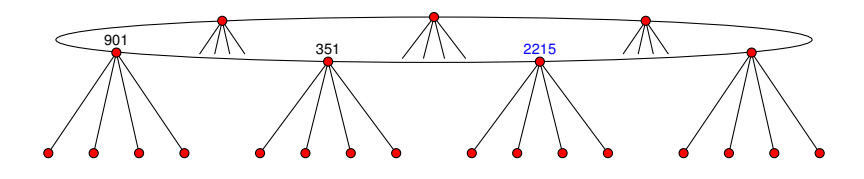

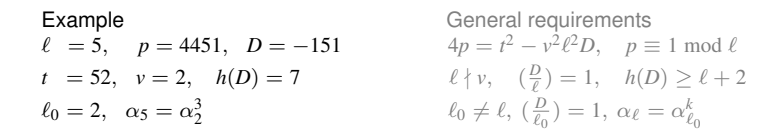

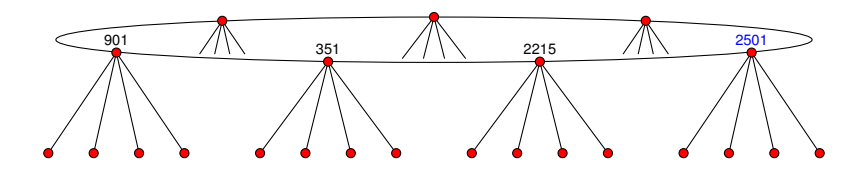

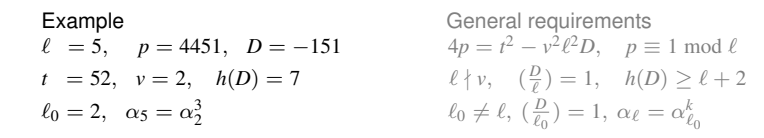

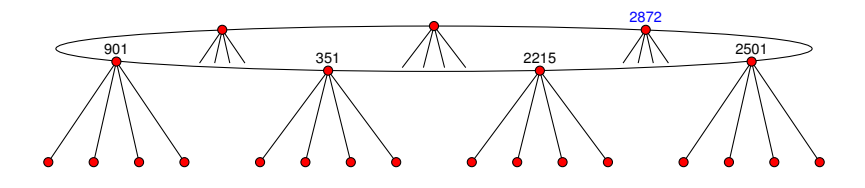

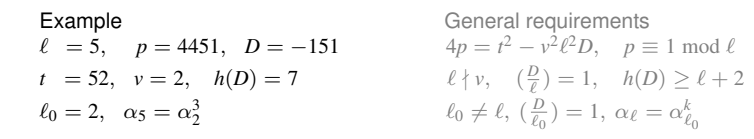

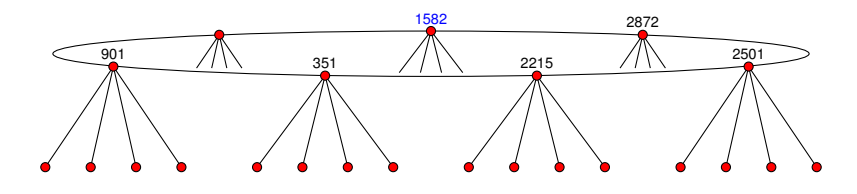

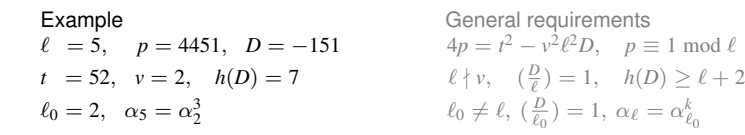

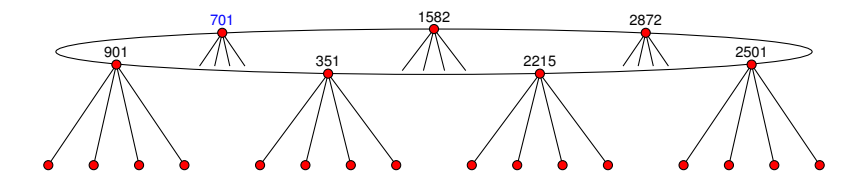

2. Enumerate surface using the action of  $\alpha_{\ell_0}$ 901  $\stackrel{2}{\longrightarrow} 1582 \stackrel{2}{\longrightarrow} 2501 \stackrel{2}{\longrightarrow} 351 \stackrel{2}{\longrightarrow} 701 \stackrel{2}{\longrightarrow} 2872 \stackrel{2}{\longrightarrow} 2215 \stackrel{2}{\longrightarrow}$ 

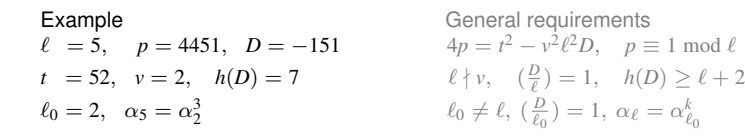

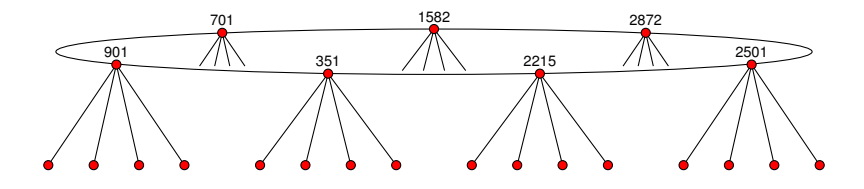

3. Descend to the floor using Vélu's formula

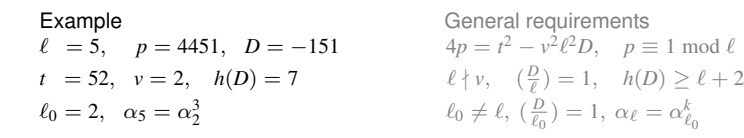

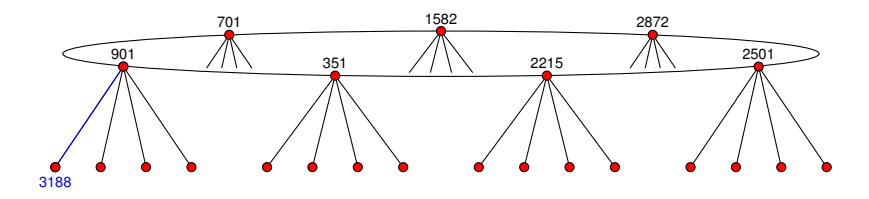

3. Descend to the floor using Vélu's formula:  $901 \stackrel{5}{\longrightarrow} 3188$ 

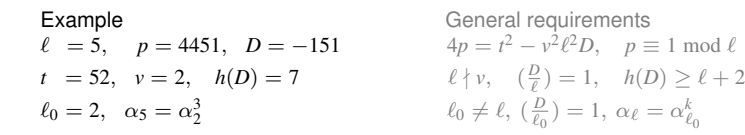

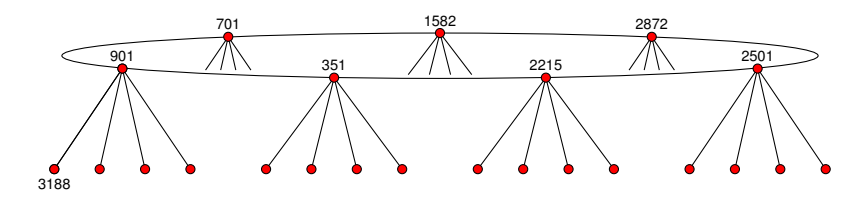

4. Enumerate floor using the action of  $\beta_{\ell_0}$ 

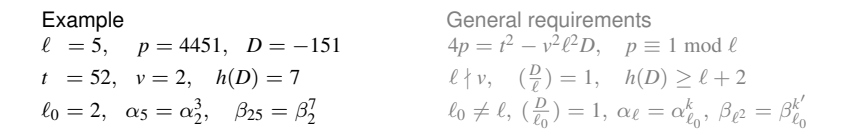

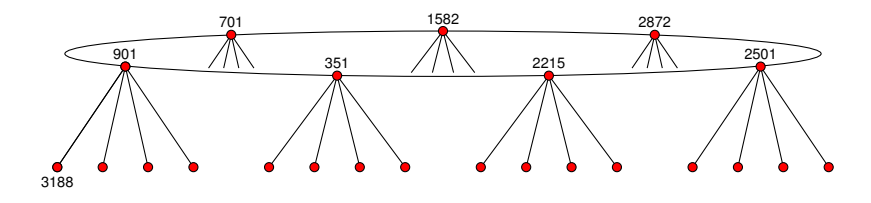

4. Enumerate floor using the action of  $\beta_{\ell_0}$  $3188 \xrightarrow{2} 945 \xrightarrow{2} 3144 \xrightarrow{2} 3508 \xrightarrow{2} 2843 \xrightarrow{2} 1502 \xrightarrow{2} 676 \xrightarrow{2} 2970 \xrightarrow{2} 3497 \xrightarrow{2} 1180 \xrightarrow{2} 2464 \xrightarrow{2} 4221 \xrightarrow{2} 4228 \xrightarrow{2} 2434 \xrightarrow{2} 241478 \xrightarrow{2} 3244 \xrightarrow{2} 2255 \xrightarrow{2} 2976 \xrightarrow{2} 3345 \xrightarrow{2} 1064 \xrightarrow{2}$  $3328 \longrightarrow 291 \longrightarrow 3147 \longrightarrow 2566 \longrightarrow 4397 \longrightarrow 2087 \longrightarrow 3341 \longrightarrow$ 

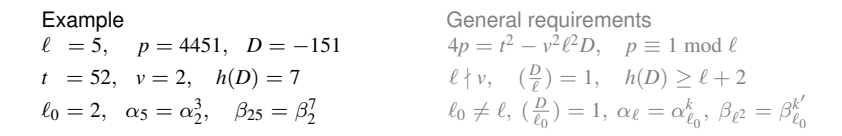

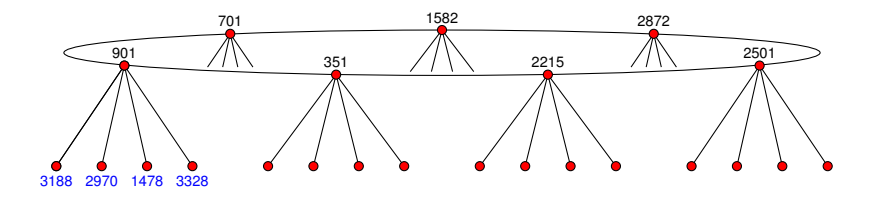

4. Enumerate floor using the action of  $\beta_{\ell_0}$  $3188 \xrightarrow{2} 945 \xrightarrow{2} 3144 \xrightarrow{2} 3508 \xrightarrow{2} 2843 \xrightarrow{2} 1502 \xrightarrow{2} 676 \xrightarrow{2} 2970 \xrightarrow{2} 3497 \xrightarrow{2} 1180 \xrightarrow{2} 2464 \xrightarrow{2} 4221 \xrightarrow{2} 4228 \xrightarrow{2} 2434 \xrightarrow{2} 241478 \xrightarrow{2} 3244 \xrightarrow{2} 2255 \xrightarrow{2} 2976 \xrightarrow{2} 3345 \xrightarrow{2} 1064 \xrightarrow{2}$  $\overrightarrow{3328} \longrightarrow 291 \longrightarrow 3147 \longrightarrow 2566 \longrightarrow 4397 \longrightarrow 2087 \longrightarrow 3341 \longrightarrow$ 

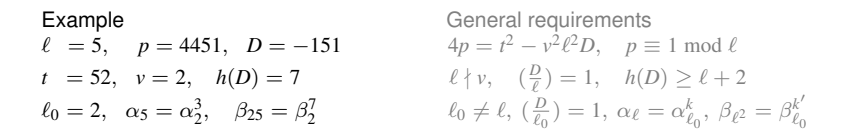

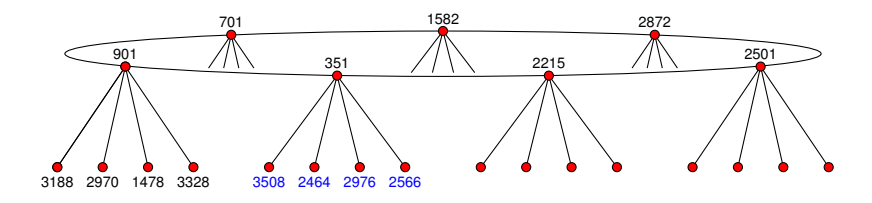

4. Enumerate floor using the action of  $\beta_{\ell_0}$  $3188 \xrightarrow{2} 945 \xrightarrow{2} 3144 \xrightarrow{2} 3508 \xrightarrow{2} 2843 \xrightarrow{2} 1502 \xrightarrow{2} 676 \xrightarrow{2} 2970 \xrightarrow{2} 3497 \xrightarrow{2} 1180 \xrightarrow{2} 2464 \xrightarrow{2} 4221 \xrightarrow{2} 4228 \xrightarrow{2} 2434 \xrightarrow{2} 241478 \xrightarrow{2} 3244 \xrightarrow{2} 2255 \xrightarrow{2} 2976 \xrightarrow{2} 3345 \xrightarrow{2} 1064 \xrightarrow{2}$  $3328 \longrightarrow 291 \longrightarrow 3147 \longrightarrow 2566 \longrightarrow 4397 \longrightarrow 2087 \longrightarrow 3341 \longrightarrow$ 

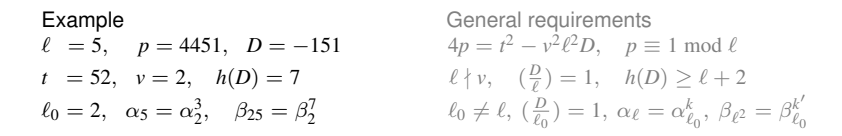

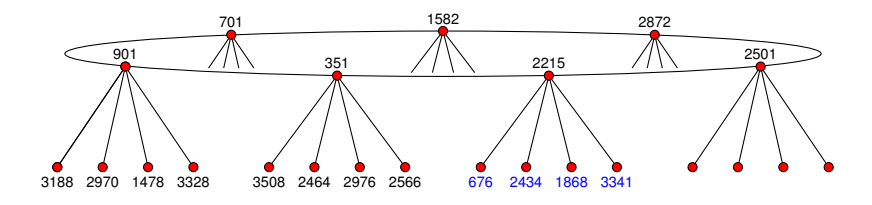

4. Enumerate floor using the action of  $\beta_{\ell_0}$  $\frac{3188 - \frac{2}{2} \times 945}{-\frac{2}{2} \times 344} \xrightarrow{\frac{2}{2} \times 3508} \frac{2}{\frac{2}{2} \times 2843} \xrightarrow{\frac{2}{2} \times 1502} \frac{2}{\frac{2}{2} \times 676} \xrightarrow{\frac{2}{2} \times 2970} \frac{2}{\frac{2}{2} \times 3497} \xrightarrow{\frac{2}{2} \times 1180} \frac{1}{\frac{2}{2} \times 2464} \xrightarrow{\frac{2}{2} \times 4221} \frac{2}{\frac{2}{2} \times$  $\frac{2}{1478}$   $\frac{2}{7}$   $\frac{3244}{2}$   $\frac{2}{255}$   $\frac{2}{7}$   $\frac{2076}{2}$   $\frac{2}{7}$   $\frac{2345}{2}$   $\frac{2}{7}$   $\frac{1226}{1064}$   $\frac{2}{7}$   $\frac{2566}{2}$  $3328 \xrightarrow{2} 291 \xrightarrow{2} 3147 \xrightarrow{2} 2566 \xrightarrow{2} 4397 \xrightarrow{2} 2087 \xrightarrow{2} 3341 \xrightarrow{2}$ 

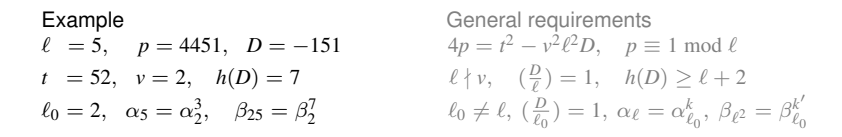

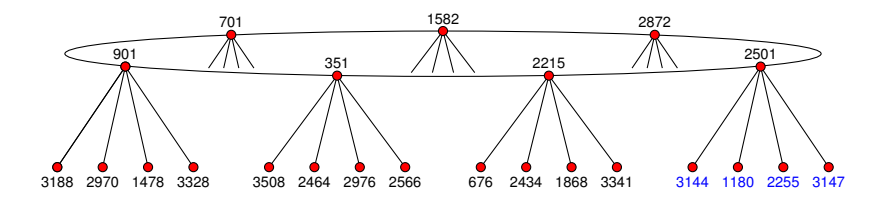

4. Enumerate floor using the action of  $\beta_{\ell_0}$  $\frac{3188 - \frac{2}{2} \times 945}{-\frac{2}{2} \times 344} \xrightarrow{\frac{2}{2} \times 3508} \frac{2}{\frac{2}{2} \times 2843} \xrightarrow{\frac{2}{2} \times 1502} \frac{2}{\frac{2}{2} \times 676} \xrightarrow{\frac{2}{2} \times 2970} \frac{2}{\frac{2}{2} \times 3497} \xrightarrow{\frac{2}{2} \times 1180} \frac{1}{\frac{2}{2} \times 2464} \xrightarrow{\frac{2}{2} \times 4221} \frac{2}{\frac{2}{2} \times$  $\frac{2}{1478}$   $\frac{2}{7}$   $\frac{3244}{2}$   $\frac{2}{255}$   $\frac{2}{7}$   $\frac{2976}{2}$   $\frac{2}{7}$   $\frac{3345}{7}$   $\frac{2}{7}$   $\frac{1226}{1064}$   $\frac{2}{7}$   $\frac{2126}{2}$  $\frac{3328}{-} \rightarrow 291 \xrightarrow{2} 3147 \xrightarrow{2} 2566 \xrightarrow{2} 4397 \xrightarrow{2} 2087 \xrightarrow{2} 3341 \xrightarrow{2}$ −→

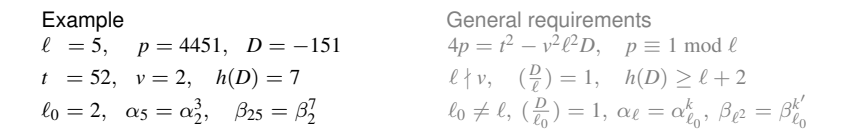

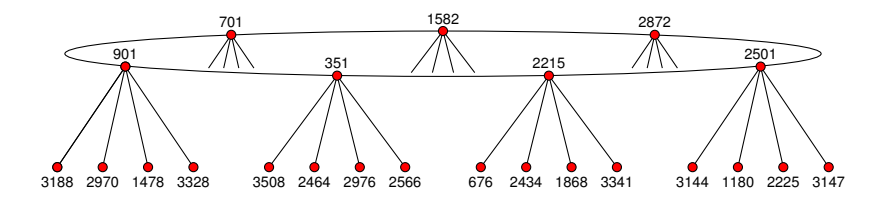

4. Enumerate floor using the action of  $\beta_{\ell_0}$  $\frac{3188 - \frac{2}{2} \times 945}{-\frac{2}{2} \times 344}$   $\frac{2}{-2} \times 3508$   $\frac{2}{-2} \times 2843$   $\frac{2}{-2} \times 1502$   $\frac{2}{-2} \times 676$   $\frac{2}{-2}$ <br>2970  $\frac{2}{-2} \times 3497$   $\frac{2}{-2} \times 1180$   $\frac{2}{-2} \times 2644$   $\frac{2}{-2} \times 4221$   $\frac{2}{-2} \times 4228$   $\frac{2$  $\frac{2}{1478}$   $\frac{2}{7}$   $\frac{3244}{2}$   $\frac{2}{255}$   $\frac{2}{7}$   $\frac{2076}{2}$   $\frac{2}{7}$   $\frac{2345}{2}$   $\frac{2}{7}$   $\frac{1226}{1064}$   $\frac{2}{7}$   $\frac{2566}{2}$  $3328 \xrightarrow{2} 291 \xrightarrow{2} 3147 \xrightarrow{2} 2566 \xrightarrow{2} 4397 \xrightarrow{2} 2087 \xrightarrow{2} 3341 \xrightarrow{2}$
# **Mapping a volcano**

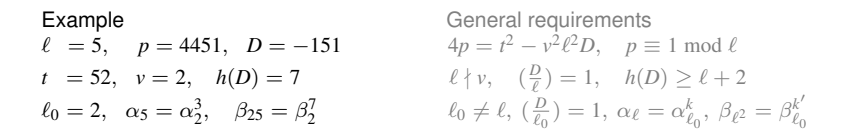

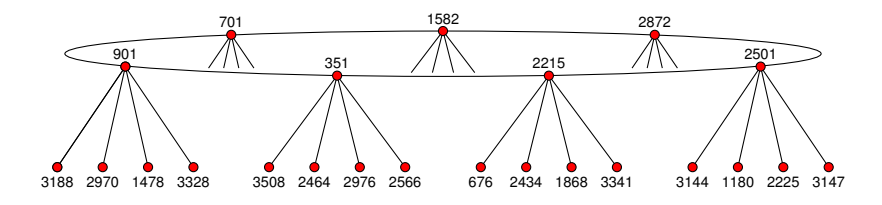

4. Enumerate floor using the action of  $\beta_{\ell_0}$  $\frac{3188 - \frac{2}{2} \times 945}{-\frac{2}{2} \times 344} \xrightarrow{\frac{2}{2} \times 3508} \frac{2}{\frac{2}{2}} \times 2843 \xrightarrow{\frac{2}{2} \times 1502} \frac{2}{\frac{2}{2}} \times 676 \xrightarrow{\frac{2}{2} \times 3497} \frac{2}{\frac{2}{2}}$  $\frac{2}{1478}$   $\frac{2}{7}$   $\frac{3244}{2}$   $\frac{2}{2255}$   $\frac{2}{7}$   $\frac{2076}{2}$   $\frac{2}{7}$   $\frac{2345}{2}$   $\frac{2}{7}$   $\frac{1226}{1064}$   $\frac{2}{7}$   $\frac{2566}{2}$  $\frac{3328}{-} \rightarrow \frac{291}{-} \rightarrow \frac{2525}{-} \rightarrow \frac{2566}{-} \rightarrow \frac{256}{-} \rightarrow \frac{256}{-$ −→

# **Mapping a volcano**

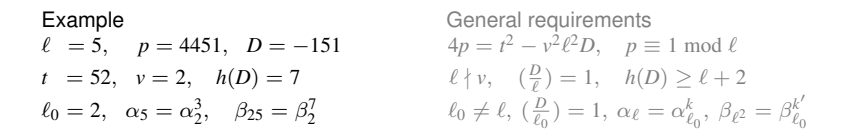

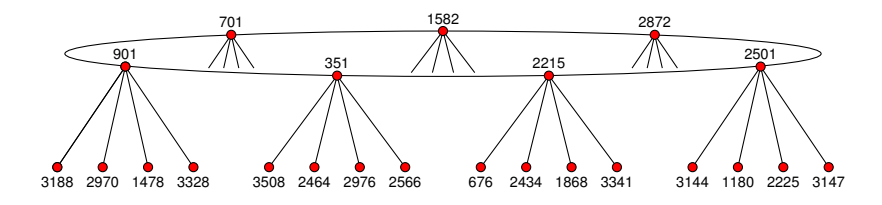

4. Enumerate floor using the action of  $\beta_{\ell_0}$  $\frac{3188 - \frac{2}{2} \times 945}{-\frac{2}{2} \times 344} \xrightarrow{\frac{2}{2} \times 3508} \frac{2}{\frac{2}{2} \times 2843} \xrightarrow{\frac{2}{2} \times 1502} \frac{2}{\frac{2}{2} \times 676} \xrightarrow{\frac{2}{2} \times 2970} \frac{2}{\frac{2}{2} \times 3497} \xrightarrow{\frac{2}{2} \times 1180} \frac{1}{\frac{2}{2} \times 2464} \xrightarrow{\frac{2}{2} \times 4221} \frac{2}{\frac{2}{2} \times$  $\frac{2}{1478}$   $\frac{2}{7}$   $\frac{3244}{2}$   $\frac{2}{255}$   $\frac{2}{7}$   $\frac{2076}{2}$   $\frac{2}{7}$   $\frac{3345}{2}$   $\frac{2}{7}$   $\frac{1226}{1064}$   $\frac{2}{7}$   $\frac{2076}{2}$   $\frac{2}{7}$  $\frac{3328}{-} \rightarrow 291 \xrightarrow{?} 3147 \xrightarrow{?} 2566 \xrightarrow{?} 4397 \xrightarrow{?} 2087 \xrightarrow{?} 3341 \xrightarrow{?}$ −→

# **Mapping a volcano**

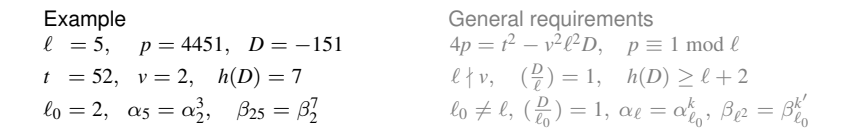

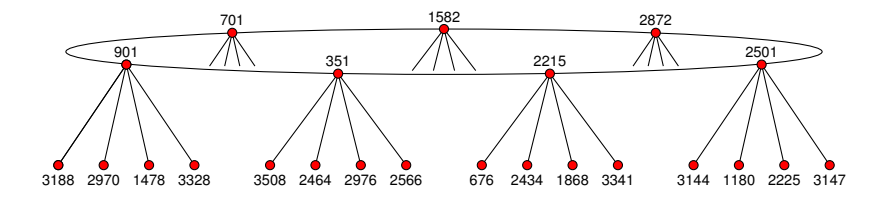

### **Interpolating**  $\Phi$ <sub>*e*</sub> mod *p*

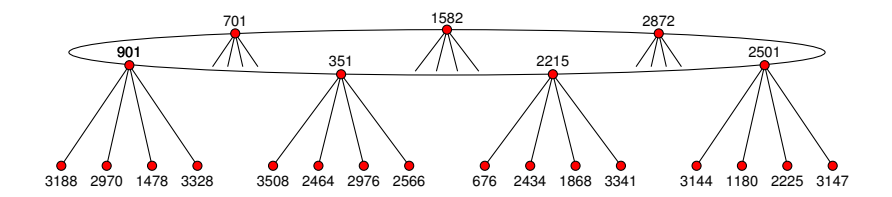

 $\Phi_5(X, 901) = (X - 701)(X - 351)(X - 3188)(X - 2970)(X - 1478)(X - 3328)$  $\Phi_5(X, 351) = (X - 901)(X - 2215)(X - 3508)(X - 2464)(X - 2976)(X - 2566)$  $\Phi_5(X, 2215) = (X - 351)(X - 2501)(X - 3341)(X - 1868)(X - 2434)(X - 676)$  $\Phi_5(X, 2501) = (X - 2215)(X - 2872)(X - 3147)(X - 2255)(X - 1180)(X - 3144)$  $\Phi_5(X, 2872) = (X - 2501)(X - 1582)(X - 1502)(X - 4228)(X - 1064)(X - 2087)$  $\Phi_5(X, 1582) = (X - 2872)(X - 701)(X - 945)(X - 3497)(X - 3244)(X - 291)$  $\Phi_5(X, 701) = (X - 1582)(X - 901)(X - 2843)(X - 4221)(X - 3345)(X - 4397)$ 

### **Interpolating**  $\Phi$ <sub>*e*</sub> mod *p*

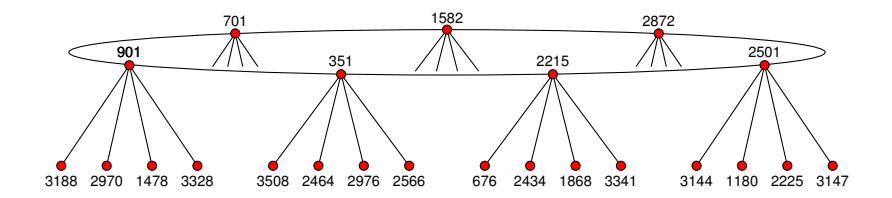

 $\Phi_5(X, 901) = X^6 + 1337X^5 + 543X^4 + 497X^3 + 4391X^2 + 3144X + 3262$  $\Phi_5(X, 351) = X^6 + 3174X^5 + 1789X^4 + 3373X^3 + 3972X^2 + 2932X + 4019$  $\Phi_5(X, 2215) = X^6 + 2182X^5 + 512X^4 + 435X^3 + 2844X^2 + 2084X + 2709$  $\Phi_5(X, 2501) = X^6 + 2991X^5 + 3075X^5 + 3918X^3 + 2241X^2 + 3755X + 1157$  $\Phi_5(X, 2872) = X^6 + 389X^5 + 3292X^4 + 3909X^3 + 161X^2 + 1003X + 2091$  $\Phi_5(X, 1582) = X^6 + 1803X^5 + 794X^4 + 3584X^3 + 225X^2 + 1530X + 1975$  $\Phi_5(X, 701) = X^6 + 515X^5 + 1419X^4 + 941X^3 + 4145X^2 + 2722X + 2754$ 

# **Interpolating**  $\Phi_\ell$  mod *p*

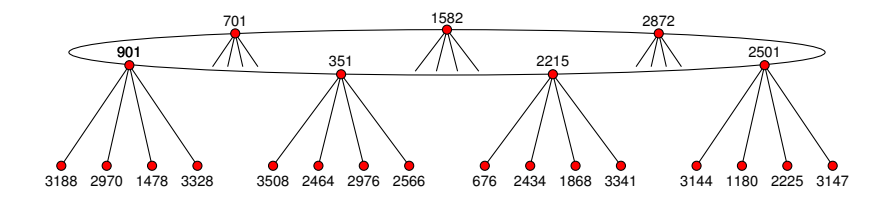

$$
\begin{array}{c} \Phi_5(X,Y)=X^6+(4450Y^5+3720Y^4+2433Y^3+3499Y^2+\quad 70Y+3927)X^5 \\ (3720Y^5+3683Y^4+2348Y^3+2808Y^2+3745Y+233)X^4 \\ (2433Y^5+2348Y^4+2028Y^3+2025Y^2+4006Y+2211)X^3 \\ (3499Y^5+2808Y^4+2025Y^3+4378Y^2+3886Y+2050)X^2 \\ (\quad 70Y^5+3745Y^4+4006Y^3+3886Y^2+\quad 905Y+2091)X \\ (Y^6+3927Y^5+233Y^4+2211Y^3+2050Y^2+2091Y+2108) \end{array}
$$

## **Computational results**

#### **Level records**

- **1.** 10009: Φρ
- **2.** 20011:  $\Phi_{\ell}$  mod *q*
- **3.** 60013:  $\Phi_{\ell}^{\dagger}$

#### **Speed records**

- **1.** 251:  $\Phi_{\ell}$  in 28s  $\Phi_{\ell}$  mod *q* in 4.8s (vs 688s) **2.** 1009:  $\Phi$  in 2830s  $\Phi$  mod *q* in 265s (vs 107200s)
- **3.** 1009:  $\Phi_{\ell}^{\dagger}$  in 2.8s

Effective throughput when computing  $\Phi_{1009}$  mod *q* is 100Mb/s.

Single core CPU times (AMD 3.0 GHz), using prime  $q \approx 2^{256}$ .  ${\sf Polynomials} \ \Phi^{\mathfrak{f}}_{\ell}$  for  $\ell < 5000$  available at <code>http://math.mit.edu/~drew.</code>